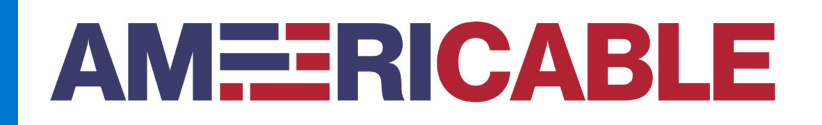

## **How to Subscribe to Americable Status**

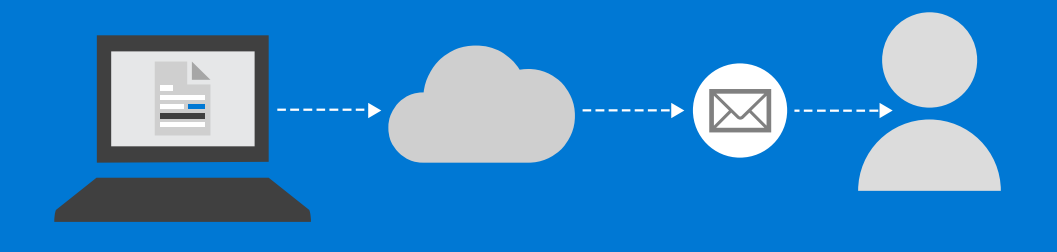

**1** Go to: **<https://status.americable.net/>**

**2 Hover over "Get Updates"** to select **"Email"**. **3** The following window will appear.**AMEERICABLE** Get updates Report an issue  $\triangleright$  Fmail Get updates in your inbox All systems operational 100% uptime **D** Internet < 90 DAYS AGO **TODAY** 100% uptime AmericableTV < 90 DAYS AGO **TODAY** 

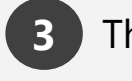

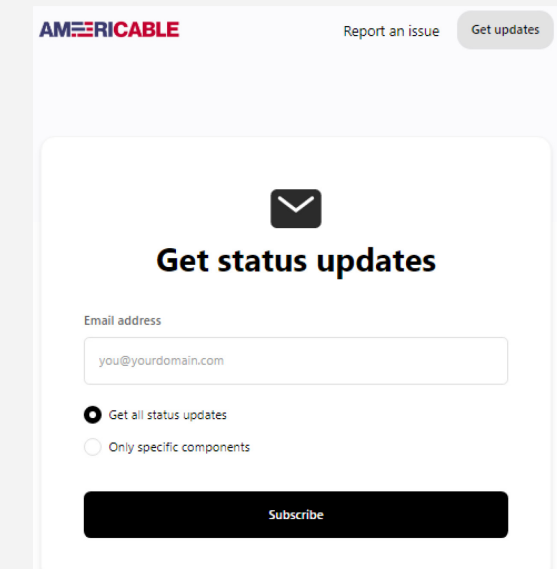

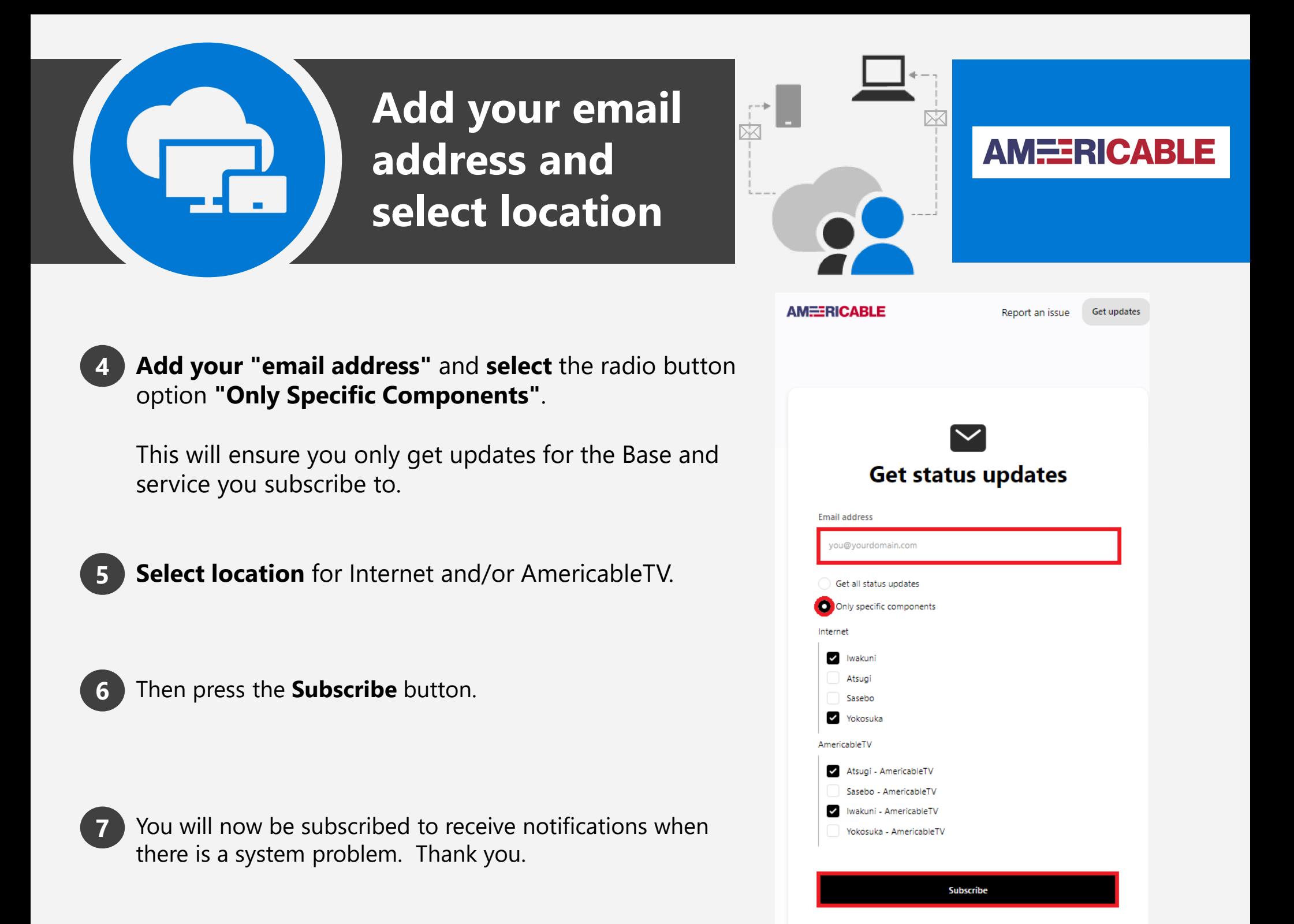